Niveaubestimmende Aufgaben – Gestalten – Schuljahrgang 4:

# **Sicheres Passwort zum eigenen Schutz**

#### **1. Einordnung in den Fachlehrplan**

#### **Kompetenzbereich: Sozial- und kulturwissenschaftlicher Bereich**

Kompetenzen:

- Risiken und Gefahren in digitalen Umgebungen kennen und berücksichtigen
- eigene Daten (u. a. Adressen, Fotos) in digitalen Umgebungen schützen

Flexibel anwendbares Grundwissen:

- Kriterien für ein sicheres Passwort zum Schutz eigener Daten (u. a. Adressen, Fotos)
- Risiken und Gefahren von Schadsoftware

#### **2. Anregungen und Hinweise zum unterrichtlichen Einsatz**

- Die Lernaufgabe zielt auf die Entwicklung von Kompetenzen im **Sozial- und kulturwissenschaftlicher Bereich** des Sachunterrichts. Im Mittelpunkt steht hierbei das sichere Passwort zum Schutz von Daten. Ausgehend von einem motivationalen und kindgerechten Text zur Passwortsicherheit (Quelle Inter-ABC) setzen sich die Schülerinnen und Schüler zuerst mit den Begriffen, Daten, Datenschutz und Passwort auseinander.
- Die besondere Funktion des Passwortes sollen dabei die Schülerinnen und Schülern zusammenfassend für das lebenslange Lernen wie auch für den Gebrauch im Alltagsleben verinnerlichen.
- Die Schülerinnen und Schüler sollen die Kriterien eines sicheren oder unsicheren Passwortes kennenlernen und durch diese Unterscheidung selbst eigene, sichere Passwörter erstellen.
- Durch einen Multiple Choice Test müssen die Schülerinnen und Schüler nachweisen, inwieweit sie die Kenntnisse zu Kriterien, Gestaltung und Schreibweise sowie Verwendung sicherer Passwörter anwenden können. Dieser könnte zur Wiederholung und Ergebnissicherung eingesetzt werden.
- In der abschließenden Testaufgabe in Form eines Lückentextes sind durch die Schülerinnen und Schüler die Kenntnisse über ein sicheres Passwort sicher anzuwenden und es ist nach den gelernten Kriterien ein eigenes Passwort aus einer Phrase (z. B. aus einem Zitat) zu erstellen.
- Um dieses Thema den Schülerinnen und Schülern anschaulich und praxisbezogen zu vermitteln, sind weitere Angebote aus dem Netz, auch auf den Seiten des Internet-ABC, sehr hilfreich, wie z. B. Übungen zum Verschlüsseln eines Wortes, ein Lehrerhandzettel für einen geeigneten

Passwort-Schlüssel oder auch die Sachhinweise zu öffentlichen und privaten Informationen mit Bildunterstützung, um diese Thema altersgerecht zu vermitteln.

- Zur Vertiefung des Themas ist die niveaubestimmende Aufgabe im Fach Mathematik "Passwort - Geräte und Daten vor Fremden schützen" sehr hilfreich.
- Der Bearbeitungsaufwand wird auf ca. 3 Unterrichtsstunden (eine davon für eine mögliche Testaufgabe) eingeschätzt.

## **3. Mögliche Probleme der Umsetzung**

- Bereitstellung ausreichender Computerarbeitsplätze bzw. von Laptops
- Kapazität für den Internetzugang beim Recherchieren beachten

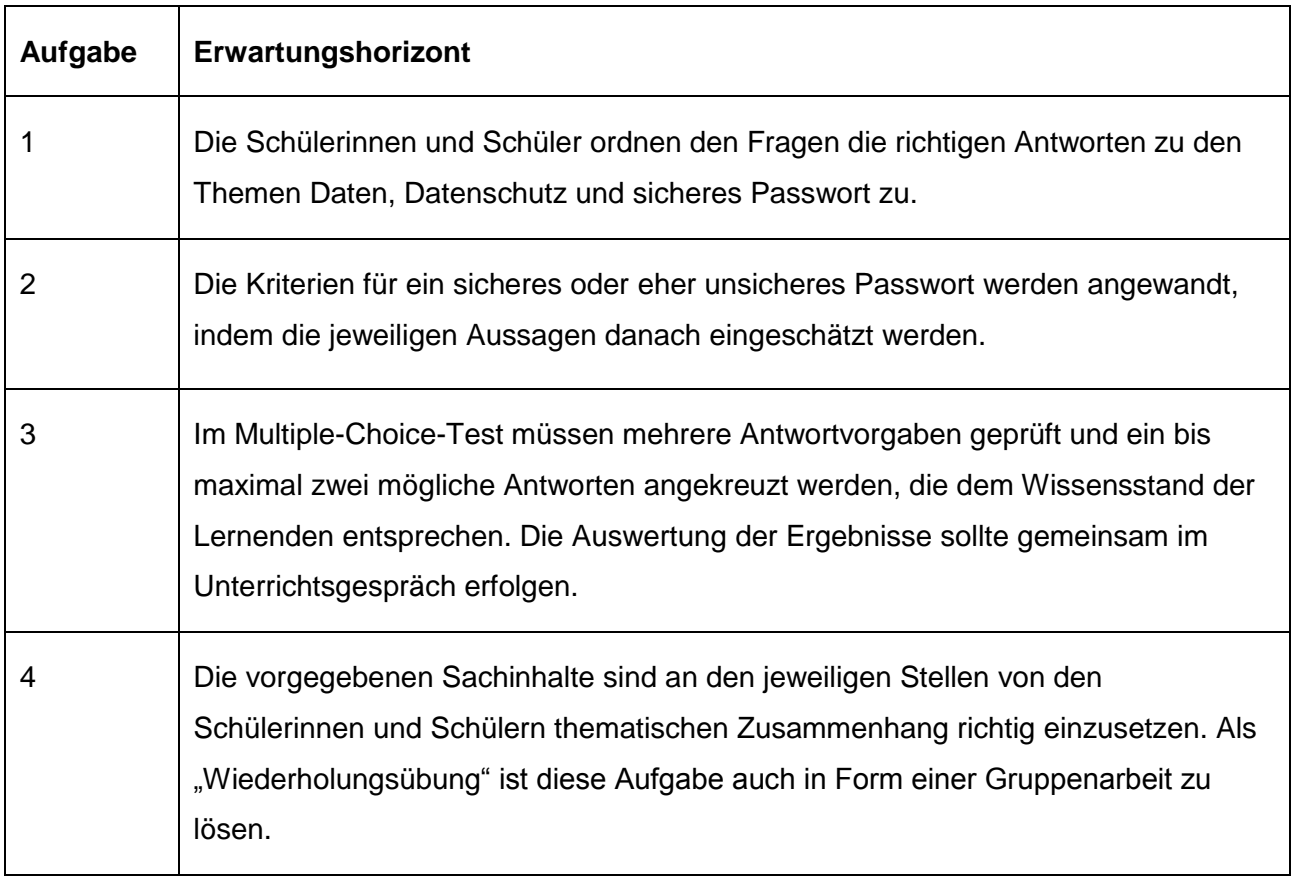

### **4. Lösungserwartungen**

### **Weiterführende Hinweise/Links**

Internet-ABC e. V (Hrsg.) (2020).: Lernmodule für Kinder, Düsseldorf:

<https://www.internet-abc.de/kinder/lernen-schule/lernmodule/datenschutz-das-bleibt-privat/> (20.05.2020)

Quelle: Bildungsserver Sachsen-Anhalt (http://www.bildung-lsa.de) | Lizenz: Creative Commons (CC BY-SA 3.0)

Verlag für Rechtsjournalismus GmbH (Hrsg.) (2019: Ein sicheres Passwort ist im Digitalzeitalter unerlässlich!", Berlin):

<https://www.datenschutz.org/ebook-sicheres-passwort.pdf> (19.05.2020)

Microsoft Deutschland GmbH (Hrsg.) (2020): Sicherheit macht Schule, Berlin [https://www.sicherheit-macht-schule.de/Hintergruende/Privatsphaere/1232\\_Passwortpruefer.htm](https://www.sicherheit-macht-schule.de/Hintergruende/Privatsphaere/1232_Passwortpruefer.htm) (19.05.2020)